(12288/64). The next block of data is for the explosion, sprite 1. If we set the pointer in location 2041 to 193, then the data must start at 12352. These are the values we are using:

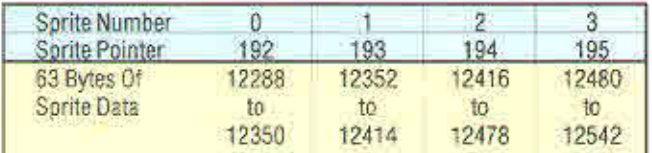

Notice that one byte remains unused at the end of each block of sprite data. The parts of the program listing that read the sprite data of memory and specify the sprite pointers are contained in lines 2000 to 2210.

## **MANIPULATING SPRITES**

The Video Control (VIC) chip has several special registers that are used to control sprites. The first location of the VIC chip is 53248, and it is simpler for our program to describe the locations of all the other registers as relative to this. If we let V=53248, the next location of the VIC chip, 53249, can be termed V-1 and so on. V should be defined. with other variables, at an early stage (see line 100).

The colour of each sprite is set by POKEing a colour code number (in the range 0 to 15) into a special register. Each of the eight sprites has its own colour register; these run from V+39 to V+46. For example, to colour the ship black we simply POKE the colour code 0 into location V+39. The other sprites can be coloured in the same way (see lines 2220 to 2250).

Positioning sprites on the screen will be discussed in greater detail in the next instalment. For now it is sufficient to know that the x coordinate of sprite 0 is held in location V, the y coordinate for sprite 0 is held in location  $V+1$ ; the x and y co-ordinates for sprite 1 are held in V+2 and  $V+3$  respectively, and so on up to location  $V+15$ (see lines 2260 to 2280).

Sprites can be expanded horizontally, vertically, or in both directions, by a factor of two. The ship and sub sprites may seem rather squashed horizontally, but we will now expand them to twice their original length. In fact all four sprites will be expanded horizontally. The VIC chip register controlling horizontal expansion is

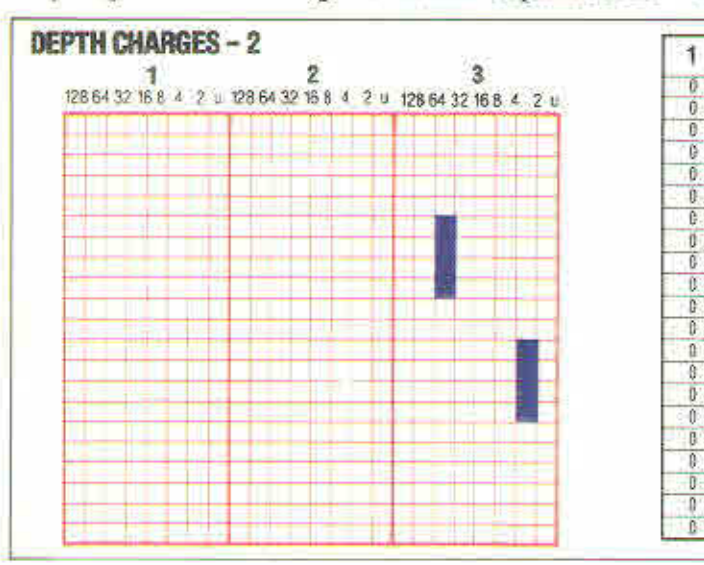

V+29, which is easier to use than the other registers we have discussed. Instead of using eight different registers to control the attributes of each of the eight sprites, all that is required is to switch the function on or off. Therefore only one bit within the register is required to control the horizontal expansion for each sprite. If a sprite is to be expanded horizontally, the corresponding bit in the V+29 register must be set to 1. The following table shows the POKE required to expand all the four sprites we have defined:

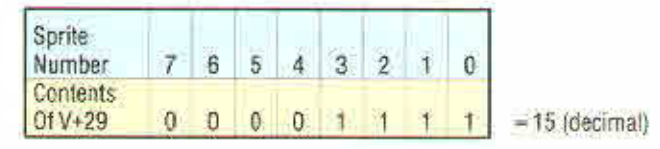

Expansion in the vertical direction is controlled by V+23. The explosion, sprite 1, is expanded vertically and horizontally, thus doubling its size (see lines 2290 to 2310).

Our final task is to turn the required sprites on. A single bit in the VIC chip register, V+21, is used to switch each sprite on or off. In the Subhunter game only the ship and the sub are initially tuned on (lines 2310 to 2360).

Once you have typed all of the listing in, you should test that the sprite data has been read correctly. To do this, run the program and break into it using RUN or STOP when the timer appears at the top of the screen. Entering the following statements, without line numbers, will position and display all four sprites created by the routine.

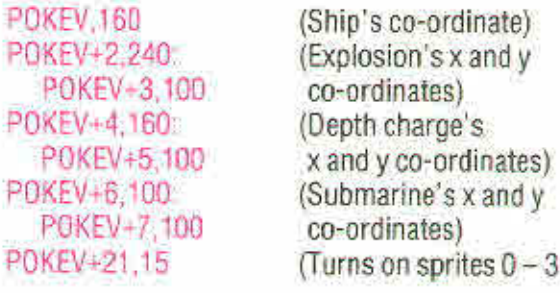

3

 $\frac{32}{32}$ <br> $\frac{32}{32}$  0

 $\overline{2}$ 

If the program stops with an 'OUT OF DATA ERROR' message, check how many numbers there are in the DATA statements. There should be 63 for each sprite. If the program crashes and the keyboard fails to respond, make sure that V has been declared in Line 100. It is always a good idea to SAVE your program before running it.

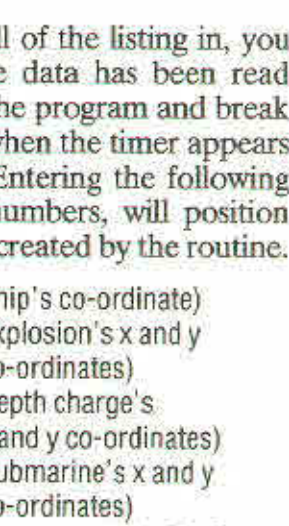

1 REHEARD A GRAPHICS<br><sup>30</sup> FORE 55,0:POKE 56,40:CLR<br>"PEM LOWER MEMTOP<br>110 Gosyga*re,*<br>110 Gosygare, SETUP isse.1.0<sup>715</sup><br>"REM SCREEN SETUP isse.1.0<sup>715</sup> 120 00508 7000 .REKI SPRITE CREATICkS 2000 REM.EYSPRI 7 E CREATIOHE. <sup>4</sup> 2.: 20 PM.. READ S4I <sup>0</sup>DATA .?00 rcc 1.11288 e0 InSe <sup>2</sup>,1 40 REAC, A :PCKE 7060 g'Ese.. READ EiP TAT:. 2FIO 1'0= ie17E72 70 :2hi4 nu psAD A.pocc F.A:KEKI I 4100 n.:w. .E.D :kpc. MIA \$4 ▪ PpR !-:2010rr. I247R 2;20 0E4<sup>40</sup>A:MKE 1,A,NEET <sup>I</sup> 2E -40 re'., READ \$VD CA'A •. 2%60'DR 1E1:4E0 TO 12S42 2I60 REA0 4:v0KE 2;30 RE'.. .BET POPOEP. ?IC POKE 2000.11.0:A0AE :441. in:POKE 2041. ..APO.E 2220 REM: SET COLOURS<br>2230 POKE V-39,0:20KE V-40,1:<br>2002 V-41,0:20KE V-42.0<br>2260 REM: NO:20KE V-42.0<br>2260 REM: NO:20KE V-42.0<br>2270 REM: KR-NND SPRITES<br>2300 REM: V-27,15:20KE V-23.2<br>2380 RETURY<br>2340 RETURY 0000 REMAX SAIR CATA<br>0010 00:4 0.0.0.0.0.0.0.0.0.0<br>0020 00:4 0.125.0.0.102.0.0.<br>192.0 +033<br>6033: DATA 0.192.0.1,224.0.1,<br>224.0 224.0<br>6040 DATA 13,224,013,248 c03 25S.25S.2S: .000 DATA :20:225.054.60.2A:. 750.31.255.052 0070 0A7A 0.0.0.0.0.0.0.0.. 0E00 AEA.. E0PC00E:2ATA o: to pArA 1.0.0.4.0.o.0....0. :<br>5:20tea.c.3.2.64.1.50.126.<br>12.255.144  $*130$   $0+7A$   $1.230, 40, 5.181, 0.11$ . 121.0.1<br>6140 DATA si50 DATA (52.3.90,0,0,6,51.0,<br>0,9≤,120,0<br>5160 DATA 84.0,0,0,0,0,0,0,0<br>6210 DATA 9,0,0,0.0.0,0,0,0,0,<br>6210 DATA 9,0,0,0.0.0,0,0,0,0,  $1220$  DATA a.o.o.32.0.0.32.Q.<br>0.32.0.0.32.0 4230 DATA 0.0.0.0.0.0.0<br>3240 DATA 2.0.1,2.0.0.2.0.0. 2,0.0<br>6250 DATA 0.0,0,0,0,0,0,0,0<br>6360 DATA 0.0,0,0,0,0,0,0<br>6300 REM\*\* SUBMARINE OATA<br>6310 DATA 0.0.0,0,0,0,0,0,0;0; 6320 DATA 0.2.0.0.12.0.0.12.0<br>6330 DATA 0.12,0.0.25.0.269.0<br>6340 DATA 0.126.0.129.255.255<br>6350 DATA 039.255.255.127. 235.255 .<br>4340 0014 255.255.254,104,<br>255.254 

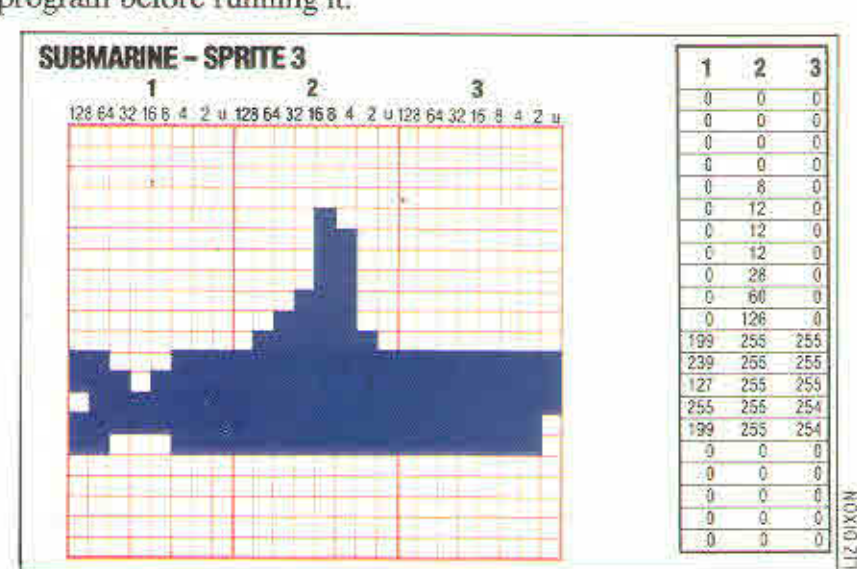

THE HOME COMPUTER ADVANCED COURSE 265